## **Intervalo de confiança para média**

## Professor Fiore

Com estatística é possível estimar os parâmetros populacionais a partir de amostras e para compreender bem isto é necessário distinguir os valores populacionais, como a média populacional ( $\mu$ ) e o desvio padrão populacional ( $\sigma$ ), dos valores amostrais como a média amostral  $(\bar{x})$  e desvio padrão amostral (s); onde cada qual tem seu próprio símbolo. Usando uma boa estratégia de amostragem, os valores amostrais tendem aos populacionais, mas sempre haverá certa diferença entre eles, pois um é um estimador pontual calculado com base nos dados da amostra e o outro é o valor 'real' da população.

Uma alternativa para melhorar os estimadores ̅e s, são os intervalos de confiança, onde em vez de usar um **valor pontual** para tal, é usado uma **estimativa intervalar**, de acordo com uma confiança.

## **Intervalo de confiança para média – amostra grande (** $n \geq 30$ **)**

O procedimento para construção do intervalo de confiança para média tem base no **teorema do limite central**, que diz que, para uma amostra de tamanho grande ( $n \geq 30$ ) a distribuição amostral das médias se comporta como uma distribuição normal, mesmo para dados não normalmente distribuídos.

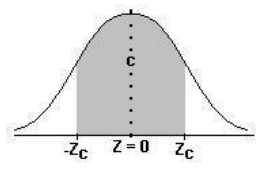

Neste caso, uma 'margem de erro' pode ser calculada considerando como confiança a área sob a curva da distribuição normal e entre  $-z_c$  e  $z_c$ . A tabela abaixo indica os principais valores para a confiança e quando nada for indicado considere por padrão uma confiança de  $c = 95\%$ , onde  $z_c = 1.96$ .

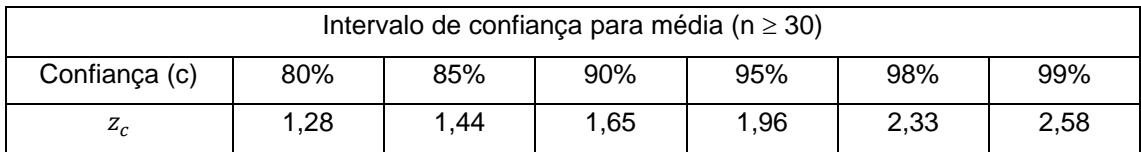

Como o desvio padrão das médias das amostras é igual a razão entre o desvio padrão populacional e a raiz quadrada do tamanho da amostra, a margem de erro para a média, para uma amostra de tamanho n e considerando uma confiança c, pode ser calculada com a fórmula a seguir.

$$
E = z_c \frac{\sigma}{\sqrt{n}}
$$

E o intervalo de confiança para média pode ser escrito de uma das duas formas abaixo.

$$
\bar{x} - E < \mu < \bar{x} + E \tag{1}
$$
\n
$$
\bar{x} \pm E
$$

Apesar da fórmula para a margem de erro indicar o uso do valor do desvio padrão populacional, para 'amostras grandes' ( $n \ge 30$ ), o valor do desvio padrão amostral é tão próximo do parâmetro populacional que o substitui,  $s \approx \sigma$ .

É possível reduzir a margem de erro, sem alterar a confiança e sabendo previamente o valor do desvio padrão, pois de acordo com a *lei dos grandes números*, quanto maior o tamanho da amostra, mais aprimorado será o valor da média amostral em relação ao valor da média populacional. Assim para atingir uma margem de erro pré-determinada basta usar a fórmula ao lado.

$$
n = \left(\frac{z_c \sigma}{E}\right)^2
$$

## Cálculo de intervalo de confiança para média – amostra pequena ( $n < 30$ )

Quando a amostra for pequena ( $n < 30$ ) mas os dados forem normalmente distribuídos, há duas opções. Caso o desvio padrão amostral seja conhecido, o procedimento será o mesmo usado para amostras grandes ( $n < 30$ ). Se o desvio padrão amostral não for conhecido, é necessário usar a distribuição t de Student no lugar da tabela da distribuição normal, mas o cálculo segue praticamente o mesmo, conforme o diagrama abaixo.

Para dados de amostras pequenas ( $n < 30$ ) onde a população não for normalmente distribuída é sugerido aumentar o tamanho da amostra para 30 ou mais, caso contrário, não é possível construir o intervalo.

**Quando usar a distribuição normal ou a distribuição t?**

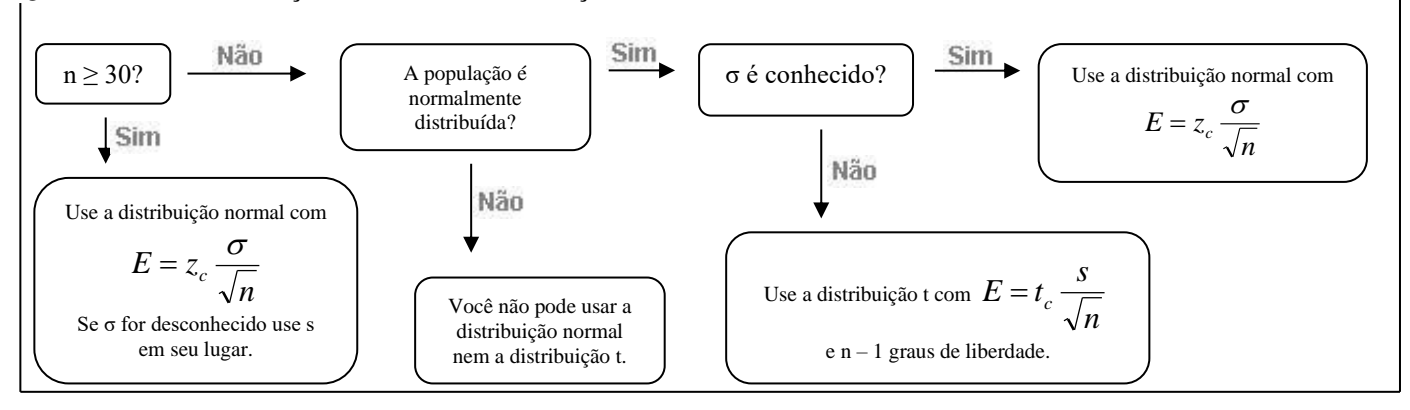